# netdocuments<sup>®</sup>

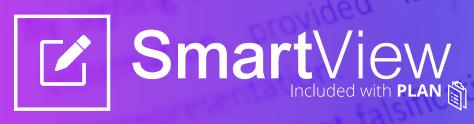

# Save time by streamlining your document processes.

Skip the complex, messy, and time-intensive review cycles. SmartView simplifies document reviews by making it easy for multiple users to quickly preview, annotate, and have threaded conversations in documents in real-time without ever opening the file.

SmartView users enjoy rapid communication and collaboration minus the 'check out wars' while maintaining complete control of their documents—helping lawyers ultimately deliver services faster while increasing transparency and accuracy.

# Collaborate at a Rapid Pace With These Smart Features:

# **Stay in Control**

Receive detailed feedback from collaborators and clients while maintaining the integrity of the document.

# **Skip the Check-out**

SmartView users can comment and reply on a document directly from the viewer rather than checking out or downloading the document.

#### **Provide Context**

Use Smartview comments to store and alert users to form and document requirements while keeping the core document free of commentary.

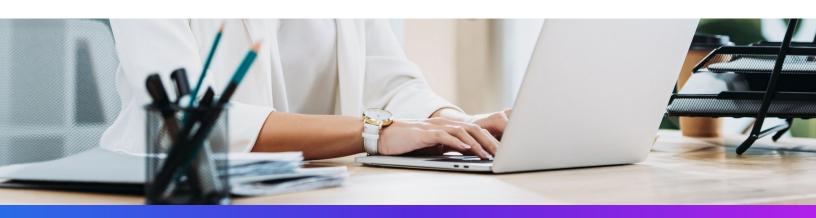

# The check-out wars are finally over.

While document check-outs are useful for keeping content clean and secure, it can get in the way of work considering the hundreds of documents lawyers must review and reference in a single day. SmartView helps lawyers move quickly through documents and collaborate in real-time so they can focus less on software processes and more on excellent service delivery.

#### **Communicate in Context**

Comment and collaborate on a document in real-time without risking losing original content.

### **Margin Notes**

Margin notes exist on a separate layer as the actual content on the document, allowing for threaded conversation while keeping content intact.

# **Preview Window**

Within SmartView, content will appear exactly as it would on the downloaded document or printed page. This helps lawyers quickly match up feedback with a clean document.

### **Comment Storage**

All commentary left on a document will be saved as a separate layer and stored with the document within the workspace the document exists in for easy reference and review.

#### **Email Notifications**

When you tag another user in a comment, that user will receive an email notifying them of your comment so they can respond right away.

#### **Resolve Comments**

Easily remember what has been addressed and what hasn't with the 'resolve comments' feature.
Once a concern is completed, simply click resolve to fade the comment thread.

# **Color Coding**

Comments allow for color coding that can be used to differentiate between users, teams, or topical threads.

Discover how streamlined document processes can increase your team's efficiency.

Schedule a demo to learn more about SmartView from NetDocuments today.

netdocuments.com/demo